## **Com gestionar la suspensió del termini d'un expedient?**

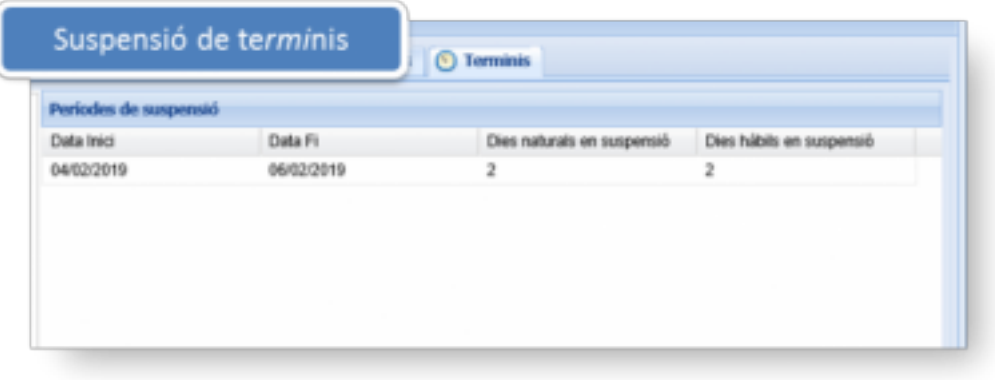

L'aplicació dels terminis

és un element important per a l'organització i priorització de les tasques i tràmits.

En el moment de la creació de l'expedient cal que indiqueu el termini límit per a resoldre l'expedient. Aquest termini us permetrà valorar de forma fàcil la previsió de caducitat dels expedients.

Sovint aquest termini s'allarga en aplicació dels casos previstos per l'article 22 de la llei de 39/2015 de procediment administratiu comú de les administracions públiques. Per calcular el termini real per resoldre l'expedient tenint en compte els períodes de suspensió, cal anar informant en el sistema els dies de suspensió.

Suspendre i reactivar el termini d'un expedient en Firmadoc es pot realitzar d'una banda en el moment de crear un tràmit que suspèn termini; i d'una altra, directament en la informació de l'expedient.

Recordeu que a l'apartat **Documents** [1] de la comunitat trobareu també manuals d'ús del gestor d'expedients.

**Categories:** Preguntes més freqüents **Etiquetes:** expedients **Etiquetes:** terminis Adjunt **Mida** [INSTR\\_ SUSPENSIO TERMINI](https://setdiba.diba.cat/sites/setdiba.diba.cat/files/fir_-_manual_per_gestionar_la_suspensio_del_termini_dun_expedient_-_ver3.pdf) [EXPEDIENT\\_21022019.pdf](https://setdiba.diba.cat/sites/setdiba.diba.cat/files/fir_-_manual_per_gestionar_la_suspensio_del_termini_dun_expedient_-_ver3.pdf) [2]

980.09 KB

**URL d'origen:** <https://setdiba.diba.cat/wiki/com-gestionar-suspensio-del-termini-dun-expedient>

## **Enllaços:**

[1] https://setdiba.diba.cat/set/documents/folders

[2] https://setdiba.diba.cat/sites/setdiba.diba.cat/files/fir\_-\_manual\_per\_gestionar\_la\_suspensio\_del\_termini\_dun\_e xpedient\_-\_ver3.pdf